# Ethereum Performance Metrics

# **1 イントロダクション**

### **1.1 本資料作成の背景**

近年、自社のみ、あるいは単一の業界に留まらず、様々な利害関係者が一部のエンティティのコントロール 下に置かれることなく必要なデータを共有可能とする同一のネットワークに参加し、結果として新たなユーザ 体験を提供しえるサービス構築を実現可能とするブロックチェーン(または分散台帳)技術の導入検討が各 社・各業界で進んでいる。

一方でブロックチェーンの導入時にはいくつかの課題が存在する。 それらの課題のうちの一つは本資料の目的にも繋がるが、導入時における性能評価における課題である。

他のシステム導入と同様に、ブロックチェーンの導入の検討にあたっても、自社サービスに必要な性能指標を 満たすかの確認が必要になるが、ブロックチェーン⾃体も Bitcoin や Ethereum などのパブリック型、あるい は、主に企業ユースを前提として設計された Hyperledger Fabric や Corda などのようなコンソーシアム 型(プライベート型)などの複数の基盤・ネットワークが存在しており、各社・各業界で実証実験や本格導入 に向けた基盤選定が異なっていることもあり、現状、性能テスト条件や結果として提示する数値項目に関す る業界共通の基準が存在しない。

その結果、各サービスやプロダクトの性能公表値について、各社や各業界にて、各々の性能指標を設定し、 測定を⾏っているという実情がある。

本来は下記のプロセスを経ることで、適切な性能評価・比較が可能となると考えられるが、現状では明示さ れることが少なく、ビジネス要件に合致しているかの判断が正確に行えない状況である。

### **【性能評価に求められる適切なプロセス】**

- 1 トランザクションの種類やシステム負荷といった**性能テスト条件を明示**した上で
- 2 スループットや遅延時間といった**性能テストを測定**すること

#### **1.2 本資料の⽬的**

本資料では上記の背景に記載した課題に対する解決策として、まず Ethereum を主とする性能評価の 測定指標を策定することを⽬指す。本資料において定義され、評価された内容は、全てのブロックチェーンに おいても適用可能とはならないものの、性能評価に関する基本的な枠組みを提示しており、他のブロックチェ ーンにも応⽤可能であると考えられる。

本資料では、性能テスト実施時に必要な観点を性能テスト条件、システム負荷条件、テスト結果項目とし て提示し、用語および定義の共通化を図ることも意図している。また、実際に性能テスト実施した結果を記 載する為のフォーマットも提示することで、今後、ブロックチェーンを活用したサービス・プロダクトを提供しようと する際に、検討段階におけるブロックチェーン選定や実証実験、あるいは実開発フェーズ以降における開発・ テストの⼀環として実施する性能評価の共通化・効率化を図ることも意図している。

#### **1.3 本資料の対象読者**

本資料で想定する対象読者は以下の通り。

- · ブロックチェーンをビジネスに導入したい企業・担当者
- 開発後に、性能評価を行う必要のある開発者
- 自社でブロックチェーンを活用したサービス・プロダクトを開発・提供するベンダー

### **1.4 本資料の内容**

ブロックチェーンの性能を測定・⽐較する際に必要となる下記項⽬は以下の通り。

- · 測定条件・結果確認に関する主要な観点
- · 上記観点に関する基礎知識
- 測定の実施手法

#### **1.5 本資料の活⽤⽅法**

ブロックチェーンの性能テスト・比較の際に参照し、測定に用いるべき観点や基礎知識を理解する測定の実 施手法を理解し、適切な性能テスト条件の設定および結果の測定を行う。

## **2 ⽤語と定義**

本資料で使用される用語とその定義を以下に記載する。なお、本章で示す用語と定義は主なものに限られ 、「3 性能テスト結果のレポート・フォーマット」にて、網羅的に記載している。

### **2.1 性能テスト条件として使⽤される⽤語**

性能テストを実施する際の主な条件としての用語および定義を以下に示す。

### **2.1.1 Blockchain Name**

ブロックチェーンのクライアント名。

例:

- Ethereum / geth
- · Hyperledger Fabric
- · Hyperledger Besu
- · Corda

など

### **2.1.2 Consensus Algorithm(合意形成モデル)**

ブロックチェーンにおけるネットワーク全体の合意を⾏うための⽅式。ブロックチェーンにおける合意形成とは、 ⼀般的には、合意形成の主体となるノードがネットワークに送信されたトランザクションを任意のデータサイズ のブロックに取り込み、ネットワーク全体にブロードキャストした後、各ノードによって検証され新たなブロックとし てブロックチェーンに取り込まれるまでのネットワーク全体で行われる一連のプロセスと解されている。

典型的な例を以下に記載する (太字はプロダクトとしてのデフォルト設定)。

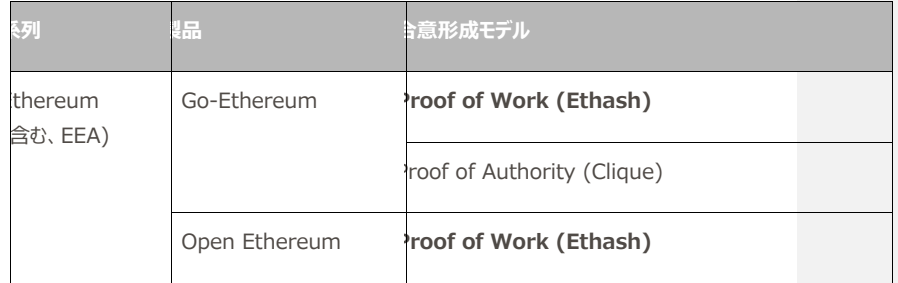

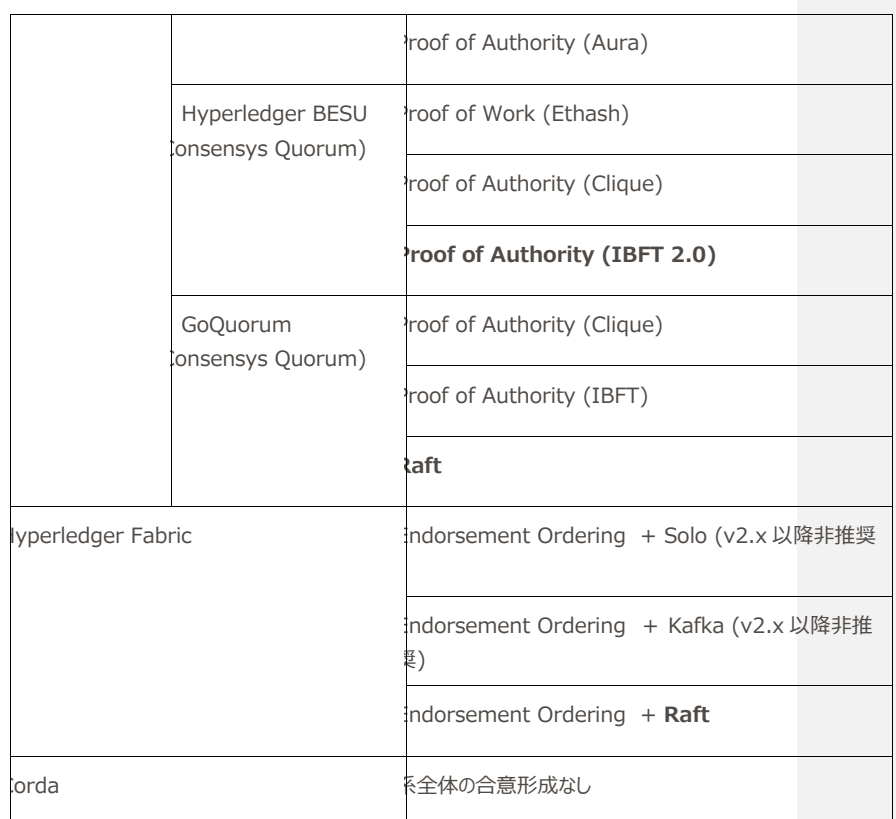

合意形成のモデルによって性能が変化するのは当然であるが、同⼀の合意形成モデルを採⽤していても、パ ラメータの指定やノード配置によっても性能は変化する。

### **2.1.3 Transaction Method**

ブロックチェーンのデータをある値から別の値に変更する状態遷移法。例えば、ネットワーク上にデプロイしたス マートコントラクトの処理コードなどが挙げられる。

### **2.1.4 Network Size (Node 数)**

合意形成に参加しているマイニングノードや<mark>バリデータノードの数</mark>。ネットワーク上には、左記ノード以外にも、 各々役割を有した複数のクライアントノードが存在するが、本項目では、あくまでも直接的にブロック生成に 関与するノードのみを対象とする。

「コメントの追加 [1]: 各条件ごとに必要となるノード 数を満たすべきである旨、追記する

#### **2.2 システム負荷条件**

性能テスト実施時に、ネットワークやテスト対象ノードに対してかける負荷条件について以下に示す。

#### **2.2.1 負荷⽣成サーバ**

負荷テストツールを稼働させるサーバ。

#### **2.2.2 負荷⽣成クライアント**

実際のサービス・プロダクトにおけるユーザの代替となり、自動化されたテストスクリプトなどを通じて、トランザク ションを発行するクライアントノードあるいは代用プログラムなど。 (例: 200 clients)

### **2.2.3 負荷総リクエスト数**

負荷⽣成クライアントにより発⾏された 1 秒間あたりのネットワーク全体の総トランザクション数。 (例: 73,555 tps)

#### **2.2.4 負荷継続時間**

負荷総リクエスト数を継続させる時間。実質的に性能テスト時間となる。 (例: 60 秒間)

#### **2.2.5 負荷ツール単体での限界リクエスト数**

TBC

#### **2.3 テスト結果項⽬**

本テストでは、「4 Appendix」に記載した手順に従って、Hyperledger Caliper を用いた性能テストを実 施することを目的としている。具体的なテスト項目における定義を以下に示す。(ブロックチェーンの性能テス トを実施する際の Hyperledger Caliper を用いたネットワーク構築方法に関しては、参考文献 1) も参 照のこと。)

#### **2.3.1 Read Latency(読み取り遅延時間)**

読み取り要求を送信し、その応答を受信するまでの合計時間。以下の式によって算出される。

「コメントの追加 [2]: 基盤側にパラメータがある可能 性もあり、その旨記載をしてあげると親切

 $Read$  Latency =  $Response$  received time - submission time

#### **2.3.2 Read Throughput(読み取りスループット)**

スループットとは、単位時間あたりで処理できるデータ量のことで、本資料では、Read Throughput とは 1 秒あたりの読み取り数(reads per second ; rps)。定義された期間内に完了した読み取り操作の数を カウントする為の具体的な指標であり、以下の式によって算出される。

 $Read Throughput = Total read operations / total time in seconds$ 

Read Throughput はほとんどのシステムにおいては通常、CLI や API 等を介してブロックチェーンに接続 された外部 DB サーバを用いて、ネットワークに直接負荷や影響を与えないクライアント処理として読み取り と問い合わせの効率化を実現している為、ブロックチェーンを測定する中心的なパフォーマンスとしては使用さ れない。

#### **2.3.3 Transaction Latency(トランザクション遅延時間)**

ネットワーク全体がトランザクションを検証するのにかかる時間。ブロードキャスト時間と合意形成プロセスが費 やす割り当て時間をカバーし、以下の式によって算出される。

Transaction Latency =  $Confirmation time * network threshold - submission time$ 

ネットワークの一部がトランザクションをコミットするのにかかる時間の量を表す(定義詳細などは、参考文献 2) を参照のこと)。多くの場合、ネットワークの閾値は無く、実際には Confirmation time submittion time によって計算される。

#### **2.3.4 Transaction Throughput(トランザクションスループット)**

定義された期間にブロックチェーンによって有効なトランザクションがコミットされる割合。1 秒あたりのコミット数 (transaction per second, tps)で表し、以下の式によって算出される。

 $Transaction Throughput = Total valid transactions / total time in seconds$ 

トランザクションのスループットは単⼀のノードでの測定ではなく、ネットワーク全体の全てのノードの平均を測 定する。

### **2.3.5 CPU 負荷**

CPU に対する負荷。(例: vmstat の結果)

CPU が性能評価時に推奨される基準を満たしている前提で、性能テストによって CPU 負荷が高まりすぎノ ードの処理に影響をあたえる場合は、ブロックチェーン基盤の仕様上の問題なのか、クライアントアプリケーショ ンの仕様の問題なのか、等を⾒極める必要がある。

### **2.3.6 ディスク容量負荷**

ディスク容量に対する負荷(例: iostat の結果)

# **3 性能テスト結果レポートのフォーマット**

性能テスト条件とテスト結果に関する以下の項⽬を、レポート内に記載することを推奨する。

### **3.1 テスト条件**

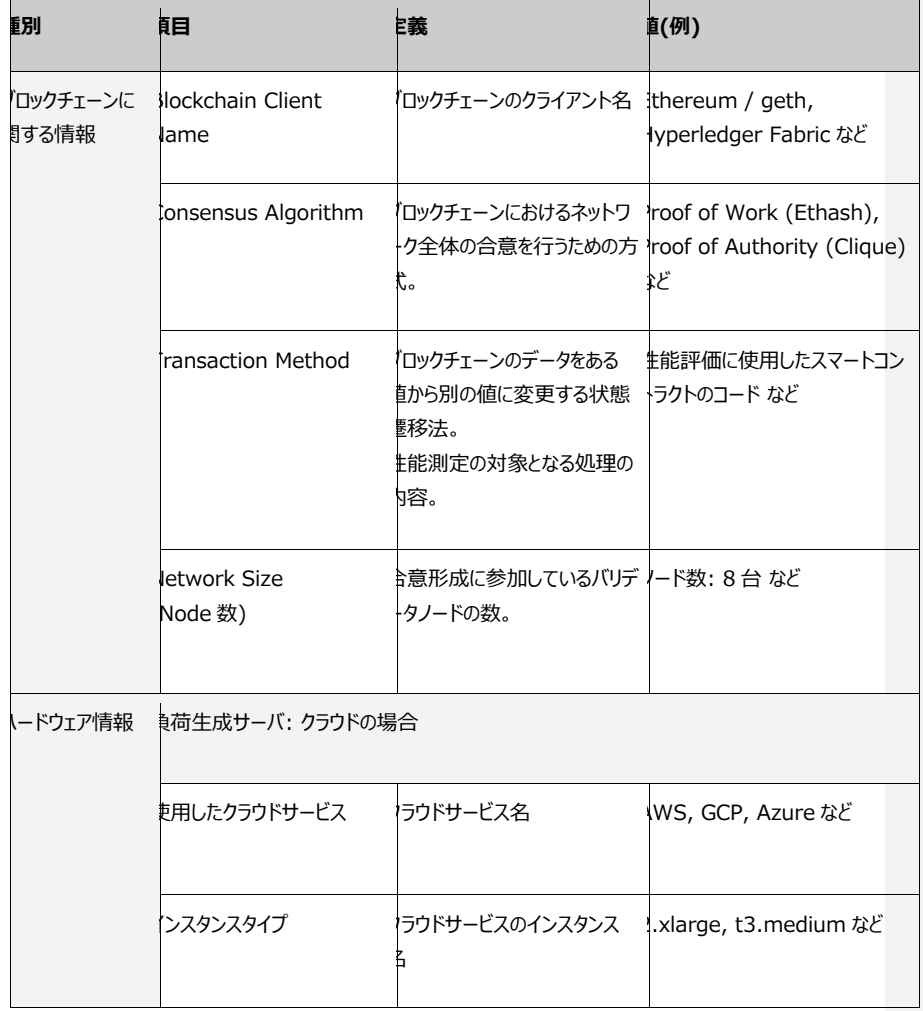

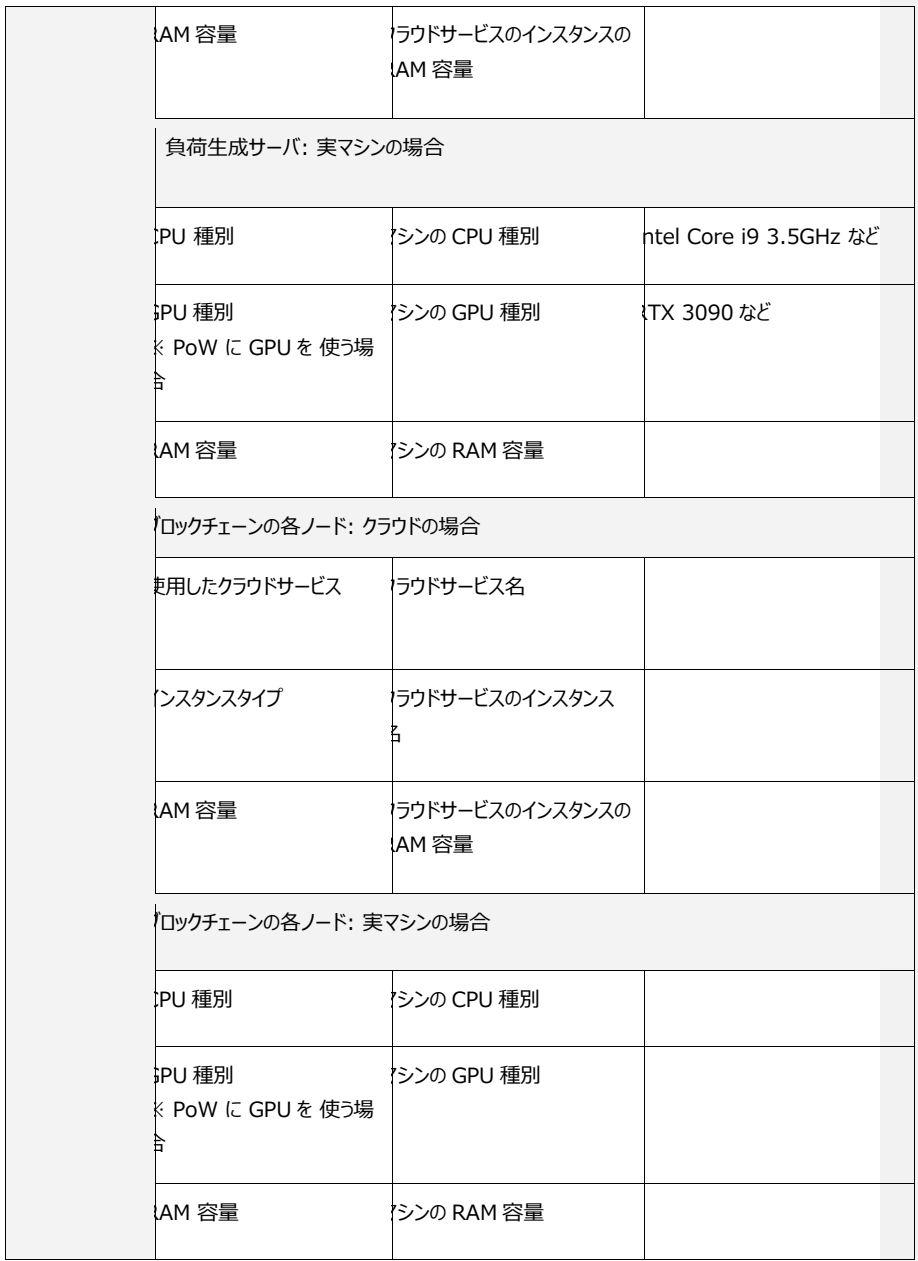

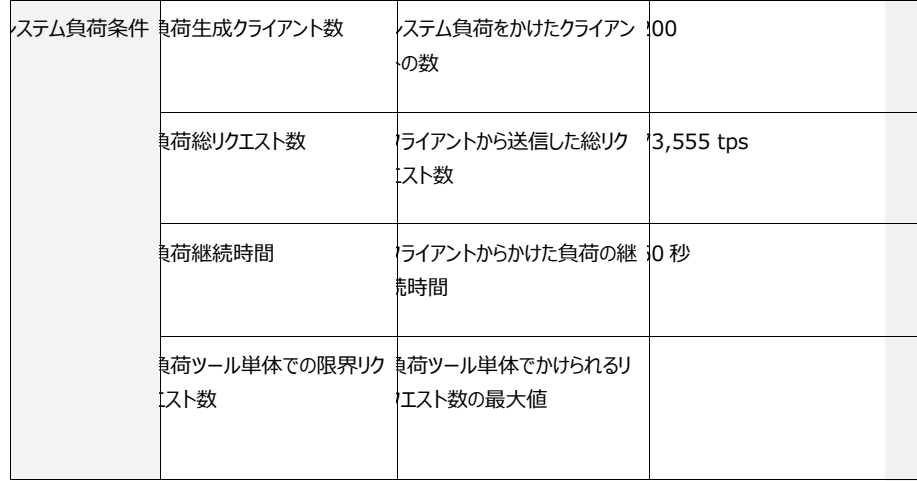

### **3.2 テスト結果**

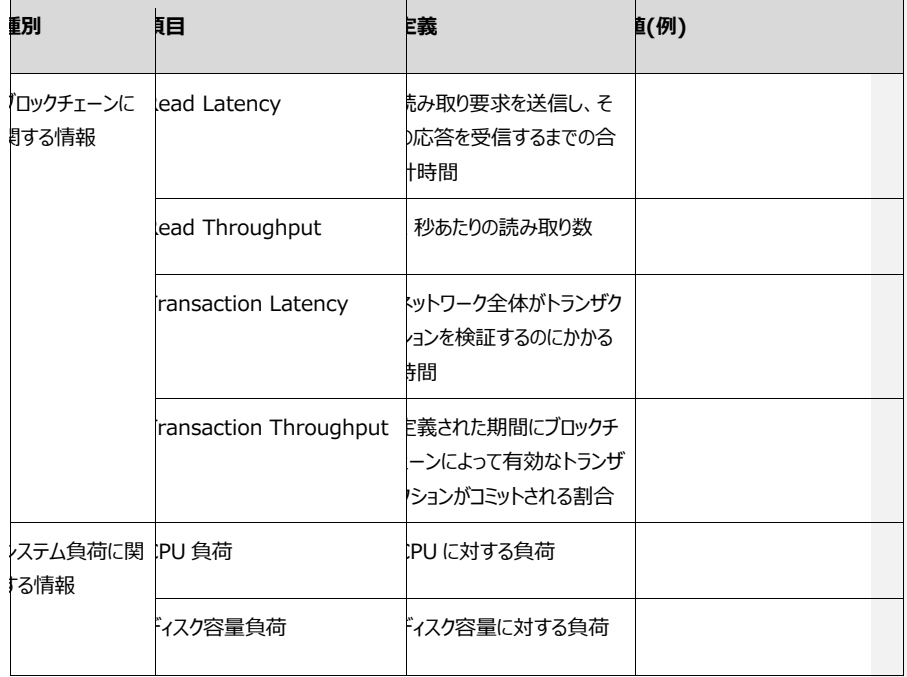

### **4 Appendix**

### **4.1 Hyperledger Caliper を使った Ethereum におけるテスト⼿順(ドラフト)**

ここでは実際に負荷検証ツールを用いて負荷テストを行う手順を紹介する。 負荷検証ツールは検証結果を⼀意にする為に、単⼀のツールを使い、同様の負荷テストを多くの環境に対 して⾏う事が好ましいと考える。 ここでは負荷検証ツールとして、オープンソースで開発されている Hyperledger Caliper を使い負荷テスト を⾏う。

### **注記**

Hyperledger Caliper でテストを行う場合、汎用性においては以下の点で注意が必要となる。

- · Hyperledger Caliper は web socket 経由のトランザクションのみを測定対象としているため、 web socket に対応していないチェーンについては、他の測定手段を用いる必要がある。
- 数千 tps までの負荷に耐えることができる Layer2 等を測定対象とする場合、1 マシンでは十分な負 荷をかけきれない場合がある。 その際は複数マシンで負荷をかけるマルチワーカー対応が必要になる可能性がある。
- · 処理プロセス上でボトルネックとなっている箇所まで把握したい場合、アプリケーションレベルでのテストは なく、チェーンの各処理にログを仕込む等の⼿法を検討する必要がある。

### **4.1.1 ⽤語**

- · caliper-cli: npm のパッケージ。caliper を操作するための CLI ツール
- · caliper(npm, docker): 負荷を掛ける本体
- caliper-benchmarks: ベンチマーク用のサンプルアーティファクトが含まれている
- caliper manager: worker process に対して指示を与える機能。manager1 台で負荷を掛け ることもできる
- · caliper worker process: 負荷を掛ける機能

#### **4.1.2 Caliper 初期設定**

◆ Caliper のインストール

Nodejs が動く環境と Node パッケージマネージャ (npm) がインストールされている環境を想定とする。

例: cd /home/vagrant/besu npm install --only=prod @hyperledger/caliper-cli@0.4.0

◆ caliper-benchmark リポジトリのクローン

例:

git clone https://github.com/hyperledger/caliper-benchmarks.git

◆ caliper が使用するターゲットと SDK バージョンを指定

例: cd /home/vagrant/besu

npx caliper bind --caliper-bind-sut besu:latest

### **4.1.3 ノードによる負荷**

#### ◆ caliper manager の起動

besu の場合

### 例:

\$ cd /home/vagrant/besu/caliper \$ npx caliper launch manager --caliper-bind-sut besu:latest --caliper-benchconfig benchmarks/simple/config.yaml --caliper-networkconfig ./networks/besu1node/networkconfig\_simple.json --caliper-workspace .

### geth の場合

### 例:

\$ cd /home/vagrant/besu/caliper \$ npx caliper launch manager --caliper-bind-sut ethereum:latest --caliper-benchconfig benchmarks/simple/config.yaml --caliper-networkconfig ./networks/geth1node/networkconfig.json --caliper-workspace .

### 起動オプションの詳細は以下の通り。

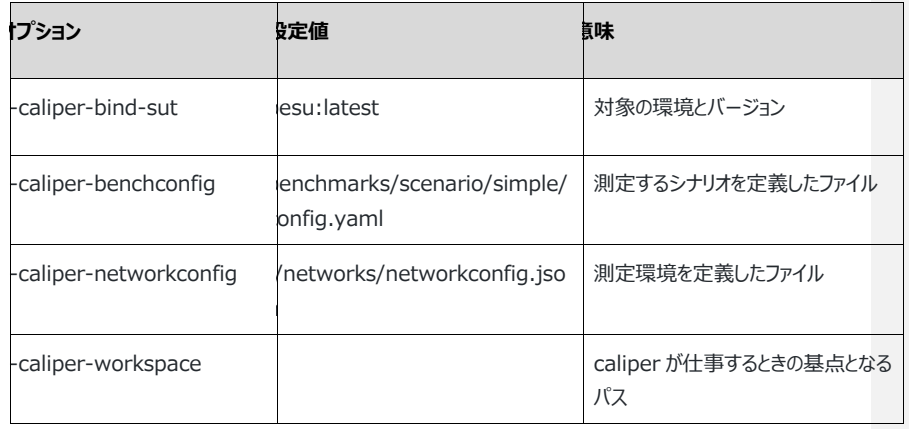

#### 設定値の詳細は下記を参照

https://hyperledger.github.io/caliper/v0.4.2/runtime-config/

### **4.1.4 複数ノードによる負荷**

todo: https://qiita.com/jnmt/items/0fb65e2ea722f7b68921

### **4.1.5 処理の流れ**

- ◆ caliper manager を起動
- docker-compose で環境構築
- 負荷測定開始
- 負荷測定終了
- docker-compose で環境を解体
- ◆ コマンドラインに結果が返る
- ◆ html でレポートが作成される
- **4.1.6 設定ファイルの解説**

### ◆ フォルダ構成

### ./caliper

 ├ benchmarks // ベンチマークを測定する負荷ツール ├ networks // 測定対象の環境。docker-compose で作る。  $\overline{C}$  src // 測定対象のスマートコントラクト. abi ファイルを格納

- ◆ networks
- networks/networkconfig.json
- · 公式ドキュメントは下記 https://hyperledger.github.io/caliper/v0.4.2/ethereum-config/
- 参考のため、設定値の意味を記述したファイルを下記に用意した caliper/networks/networkconfig.sample.json
- networks/data/genesis.json
- · besu の初期ブロック
- caliper/networks/keys/key
- · besu ノードの秘密鍵
- ◆ src
- 測定対象のスマートコントラクトの api ファイルを格納
- 当 api ファイルは networks/networkconfig.json の ethereum.contracts.simple.path で 指定
- caliper/benchmarks/simple
- ベンチマーク測定⽤の負荷ツールの置き場。スマートコントラクトに合わせて⾃作する必要がある。
- caliper/benchmarks/simple/config.yaml
- · どのような負荷を掛けるかを定義したファイル
- · 目標 TPS、実行プログラムを決定
- · YAML 形式のフォーマット
- · rateControl 部分は下記を参照 https://hyperledger.github.io/caliper/v0.4.2/rate-controllers/
- caliper/benchmarks/simple/open.js, query.js, transfer.js
- · 測定対象のプログラム毎にカスタマイズする必要がある
- · 負荷を掛ける実⾏プログラムの本体
- · createWorkloadModule createSimpleState submitTransaction の 3 つの関数から成り 立つ
- createWorkloadModule
- · Caliper によって呼び出される関数
- · クラス名くらいを変える程度で問題ない
- · createSimpleState
- caliper から渡される変数
- · config.yaml の test.rounds.workload.arguments で定義した変数を使うことができるように なる
- submitTransaction
- · caliper が BC に負荷を掛ける時に呼び出す関数
- · 負荷を掛けるプログラム毎に SC の呼び出し関数が変わる
- · this.createConnectorRequest('SC の関数名', 関数に渡す引数のオブジェクト)
- caliper/benchmarks/simple/utils/operation-base.js
- · 編集不要
- 負荷を掛けるプログラムが継承する母体
- caliper/benchmarks/simple/utils/simple-state.js
- SC 毎に変更の必要あり
- SC の関数に渡す引数を調整するプログラム
- · ランダムな値が設定された引数を作成

### **4.1.7 スマートコントラクトに対して負荷を掛ける⽅法**

- ◆ スマートコントラクトを truffle でコンパイルする
- ◆ コンパイルされた結果のファイル(build/contracts/\*\*.json)を参考にし、下記の構成で caliper/src ディレクトリに保存する
- 性能測定をするインフラ構成のファイルを作成する
- caliper/networks/geth1node を参考にし、同様に作成する
- ◆ 上記フォルダ内の networkconfig.json を編集する
- caliper.command.start: 開始時の処理。docker-compose.yml のパスを変える
- caliper.command.end: 終了時の処理。docker-compose.yml のパスを変える。不要ファイル 削除ツールがあれば動かす
- ethereum.contracts."コントラクト名"にする
- ethereum.contracts."コントラクト名".path: caliper/src に作った json ファイルを指定する
- ethereum.contracts."コントラクト名".gas: 関数毎の gas 量を指定する
- ◆ ベンチマーク測定⽤実⾏プログラムを作成する
- caliper/benchmarks/simple をコピーし、 caliper/benchmarks/MyNFT とする
- caliper/benchmarks/MyNFT/config.yaml を編集する
- · simpleArgs: 実⾏プログラムのプログラムに対して引数を渡す場合には、その引数と値を宣⾔する
- · test.name: コントラクト名
- test.rounds: 測定対象の関数の分だけ用意する
- · test.rounds.labels: 任意の名前. 測定対象の関数名と同じにするのが分かりやすい
- · test.rounds.workload.module: 実⾏対象のプログラムのパスを指定する
- initializeWorkloadModule を編集する
- · initializeWorkloadModule 内の this. は、caliper/benchmarks/MyNFT/config.yaml の simpleArgs に合わせること
- · \_ \_ createEthereumConnectorRequest の contract は 測定対象のコントラクト名を指定するこ と
- caliper/benchmarks/MyNFT/utils/simple-state.js を編集する
- · コントラクトの関数で指定するパラメータを動的に変得る場合、ここで引数部分を調整する。
- · caliper/benchmarks/MyNFT/config.yaml で指定した引数を使う場合は、 constructor 部 分で変数に格納する

# **5 参考⽂献**

1)Hang, Lei, and Do-Hyeun Kim. "Optimal Blockchain Network Construction Methodology Based on Analysis of Configurable Components for Enhancing Hyperledger Fabric Performance." Blockchain: Research and Applications (2021): 100009. 2)Eyal, Ittay, et al. "Bitcoin-ng: A scalable blockchain protocol." 13th {USENIX} symposium on networked systems design and implementation ({NSDI}

16). 2016.